$\pmb{\times}$ ドリトル 教育用 設計されたプログラミング言語です。中学校・高校 教科書 副教材などに採用 れています。小学校(総合・算数・理科・音楽など)、中学校(技術科 計測制御・双方向コンテン  $\Box$   $\Box$  III)  $\Box$  III)  $\Box$  III)  $\Box$  III)  $\bullet$  $\circ$  $\circ$ ○ [Bit Arrow](http://bitarrow.eplang.jp)  $\circ$ **いどく はいしん はいしん はいしん はいしん しゅうしん しゅうしん しゅうしん**  $\circ$  $(18)$ **□Windows/Mac/Linux/**  $[|V3.31|]2020/01/31$  $\circ$  $\circ$ 

## $\bullet$  $\circ$  $Ver.3.31$

- $\circ$
- $\circ$
- 

 $\bullet$ 

- - ノ<br>ノ タイム / BitArrow

 $\bullet$ 

 $\mathsf{OS}$   $\Box$ 

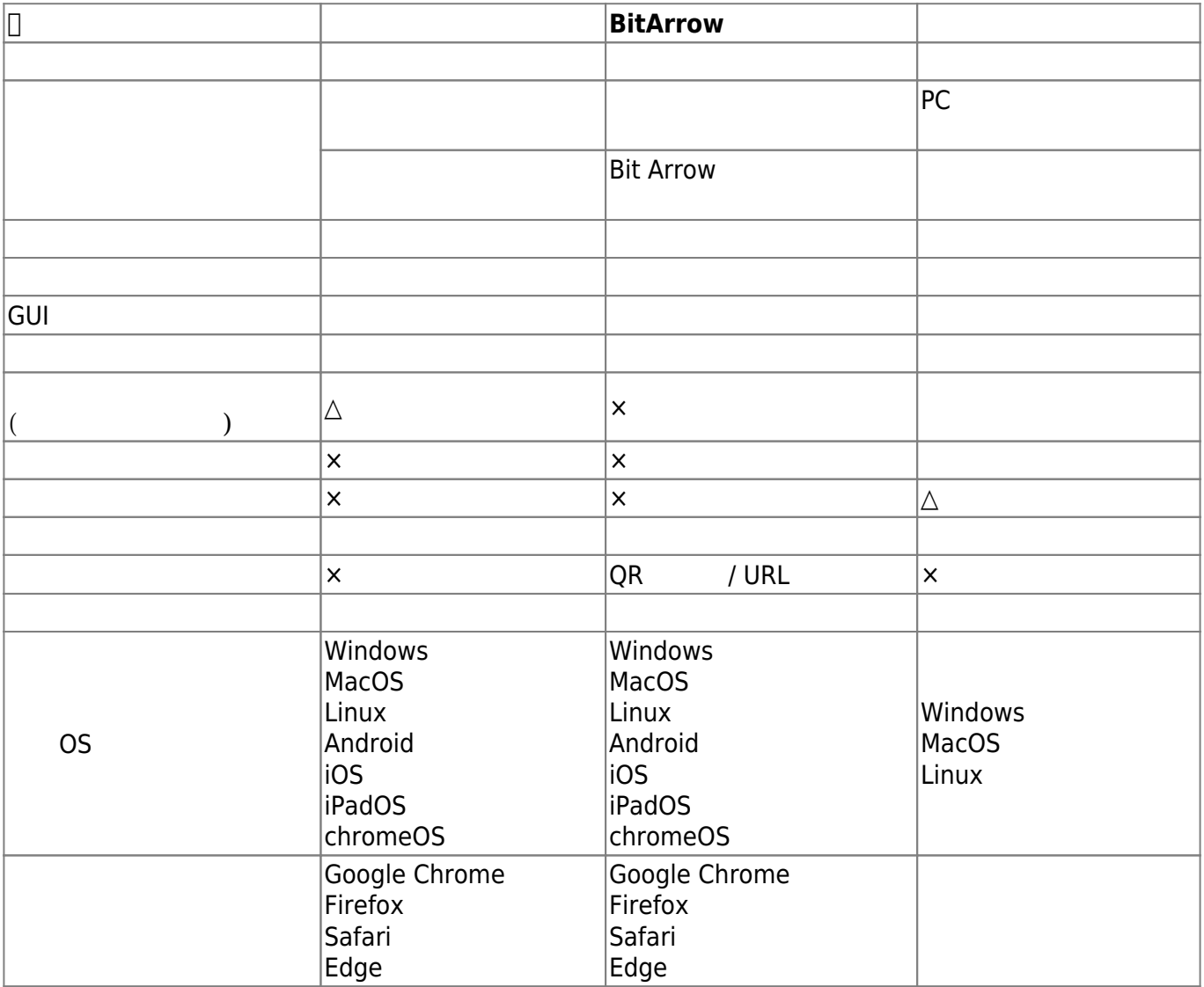

**--**

 $\cdot$  2021/5/13

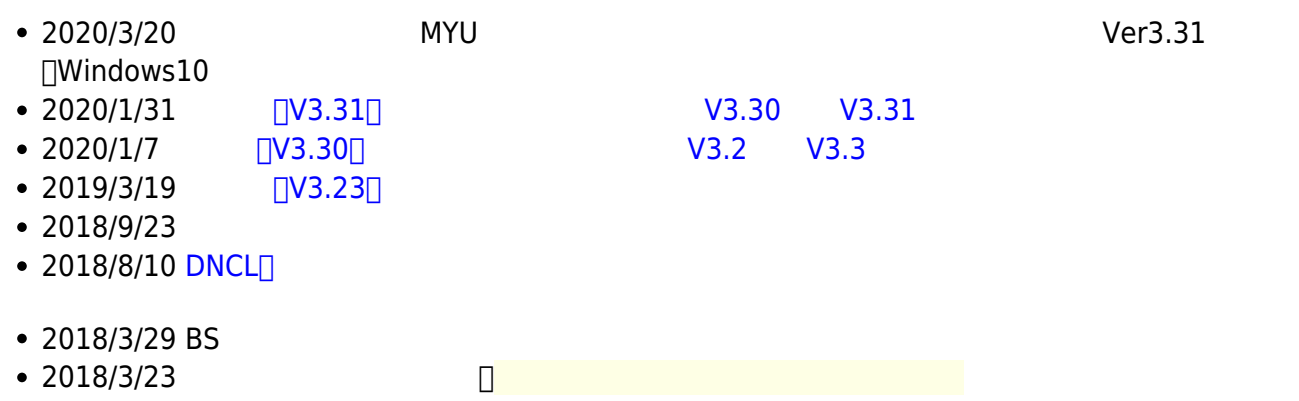

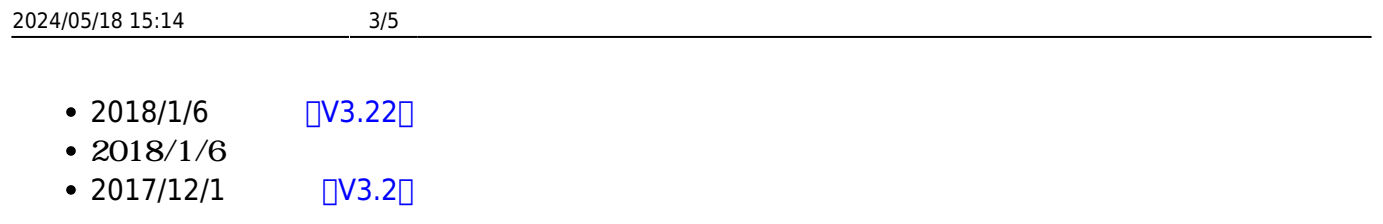

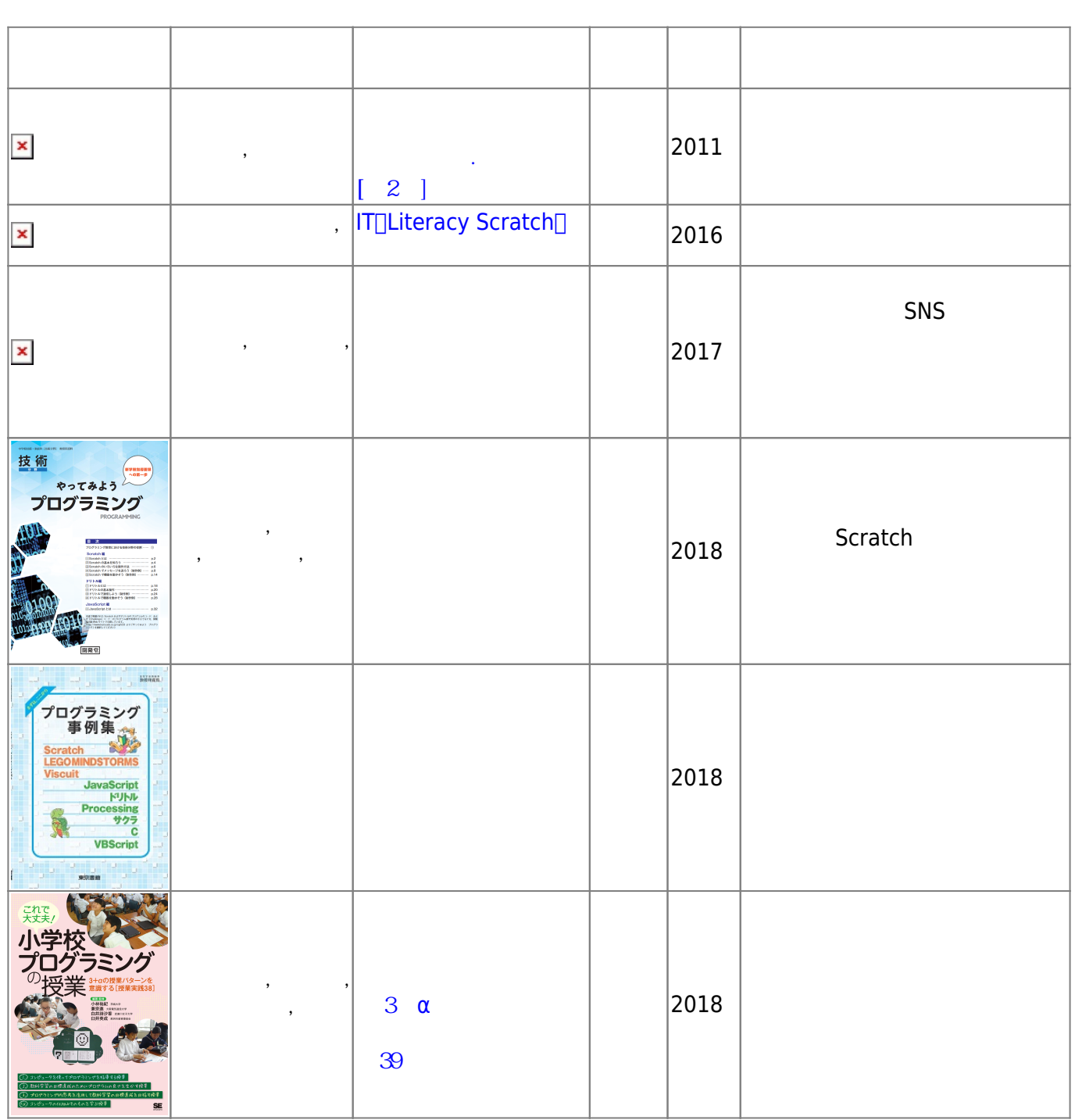

-詳しくは[書籍](https://dolittle.eplang.jp/books) [補足](https://dolittle.eplang.jp/books)[ページを](https://dolittle.eplang.jp/books)ご ください。

 $\bullet$ 

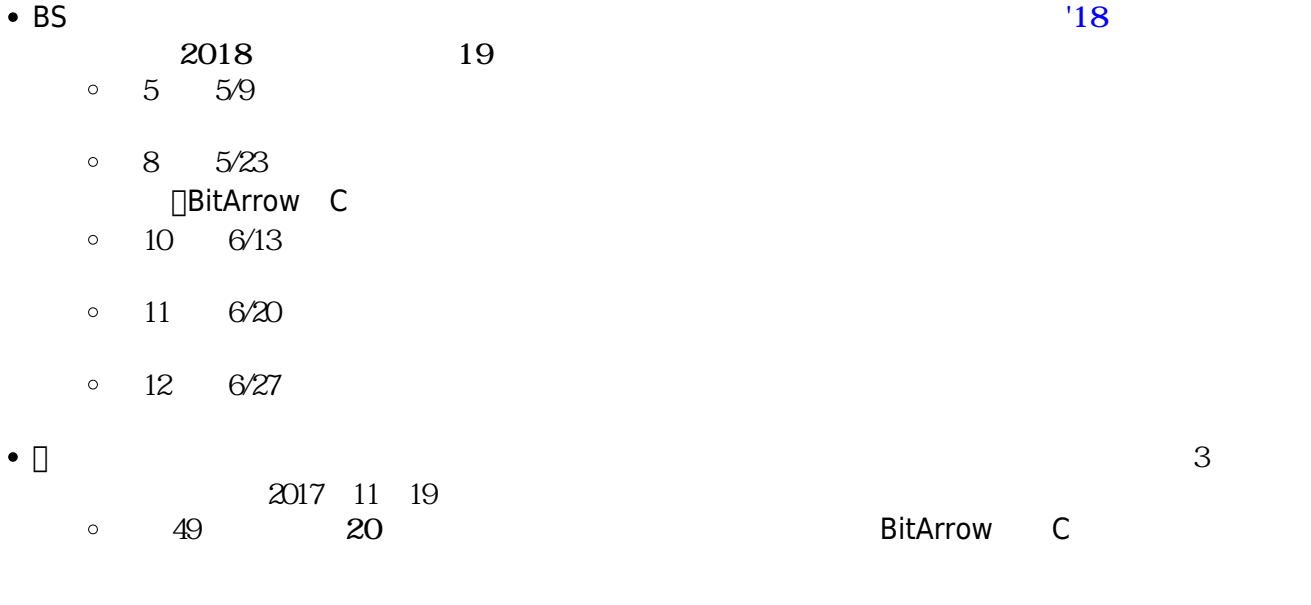

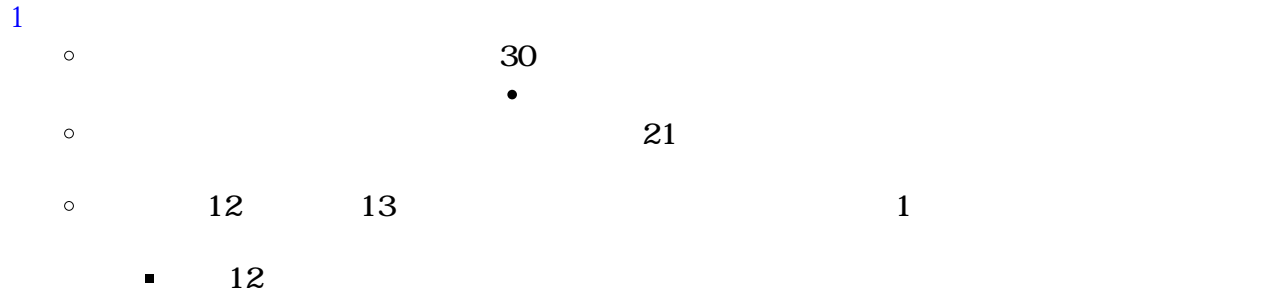

 $\blacksquare$ その13: **全員!「|かめ| 「かめ!10 く 90 右回り 10**   $\bullet$ **□□Word**  $\circ$ 

 $\bullet$  $\Box$ pdf  $\Box$  $\circ$ pptx/docx

 $\bullet$  $\circ$ 

- $\circ$
- 

https://dolittle.eplang.jp/ Printed on 2024/05/18 15:14

From:  $h$ ttps://dolittle.eplang.jp/ -

Permanent link: **<https://dolittle.eplang.jp/start?rev=1620893854>**

Last update: **2021/05/13 17:17**

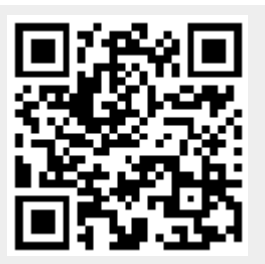